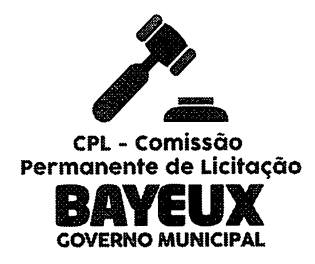

**ESTADO DA PARAÍBA** PREFEITURA MUNICIPAL DE BAYEUX COMISSÃO PERMANENTE DE LICITAÇÃO

## PREGÃO ELETRÔNICO  $N^{\circ}$  00037/2021 - PMBEX

# PROPOSTA FINAL: **EMPRESA PUBLIC** SOFTWARE INFORMÁTICA LTDA, CNPJ: 07.553.129/0001-76 Permanenten a la diensische COVERNO MUNICIPAL

COMISSÃO PERMANENTE DE LICITAÇÃO LICITACAOBAYEUX@GMAIL.COM

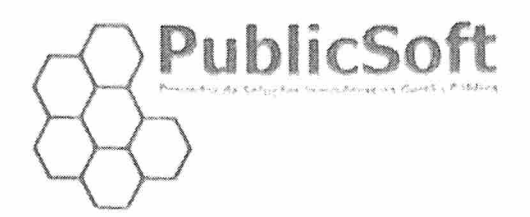

### PROPOSTA COMERCIAL DE VALORES PARA SOFTWARES DE GESTÃO PÚBLICA

À Prefeitura Municipal de BAYEUX/PB CPL - Comissão Permanente de Licitação Referência: PREGÃO ELETRÔNICO Nº 00037/2021-PMBEX

#### Dados da empresa

a su ha

Razôo Social: PUBUC SOFTWARE INFORMÁTICA LTDA CNPJ: 07,§53.129/0001-76 Endereço: Av. João Cirilo da Silva, 221 - Sala 602B Altiplex - Cabo Branco<br>Cep: 58.046-005 - Cidade: João Pessoa - Estado: Paraíba Cidade: **João Pessoa Estado: Paraíba**<br>Sec Municipal: 95394-6 Fone: 83.3022.0800 Insc. Estadual: Isento Insc. Municipal: 95394-6

#### Dados para assinatura do contrato

Nome: Marcos Helder Nunes Vieira CPF; 646.603.624-34 RG: 1.338.404-SSP-PB Endereço: Av, Gov, Antônio da Silva Mariz, 601 - Lote 64 - João Pessoa-PB

#### Dados para pagamento

Banco: Banco do Brasil S/A Conta Corrente: 220.547-5

Agência: 0011-6 Pix: 07.553.129/0001-76

Objeto: CONTRATAÇÃO DE EMPRESA ESPECIALIZADA EM DISPONIBILIZAÇÃO, IMPLANTAÇÃO DE SISTEMAS INFORMATIZADOS PARA LOCAÇÃO E LICENÇA DE USO DE SOFTWARES INTEGRADOS DE GESTÃO MUNICIPAL PARA ATENDER AS NECESSIDADES DOS DIVERSOS ÓRGÃOS, SETORES E DEPARTAMENTO DE ADMINISTRAÇÃO, CONTABILIDADE E FINANÇAS DO MUNICÍPIO DE BAYEUX-PB.

Encaminhamos a sua apreciação e posterior efetivação, nossos preços para realizar os serviços solicitados mi seu pedido, para contratação de empresa especializada para:

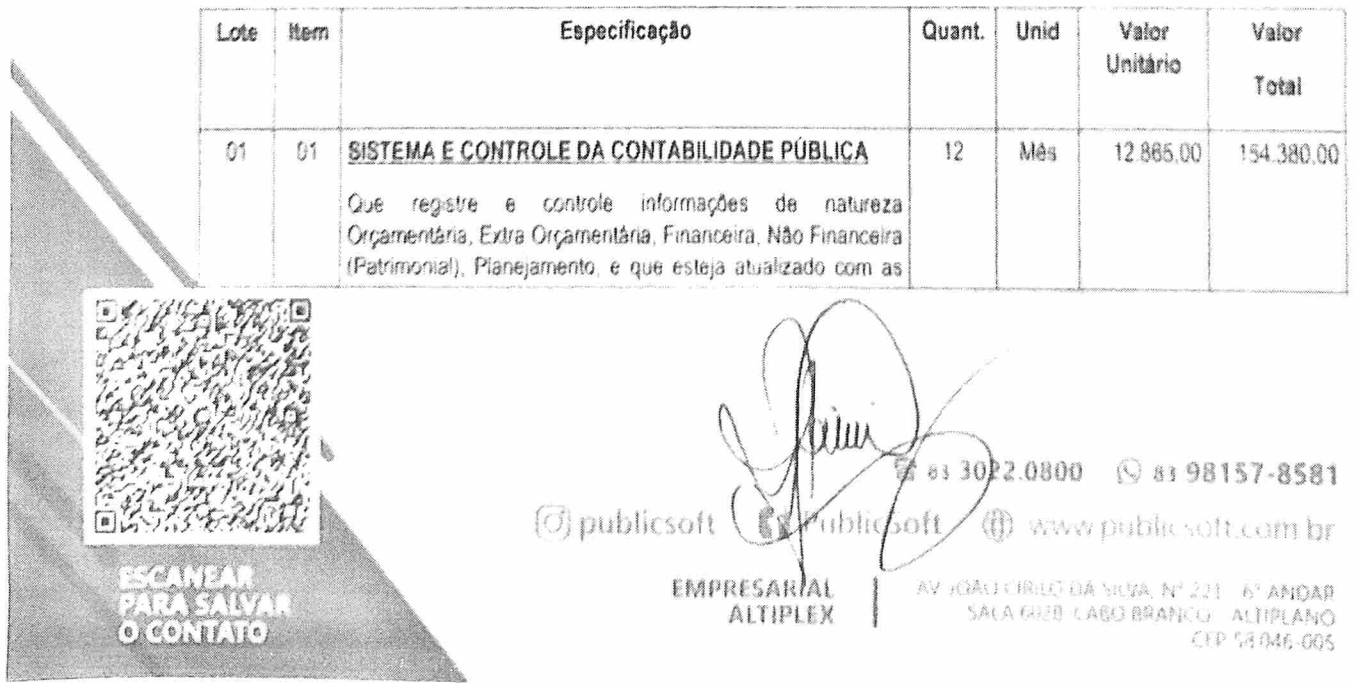

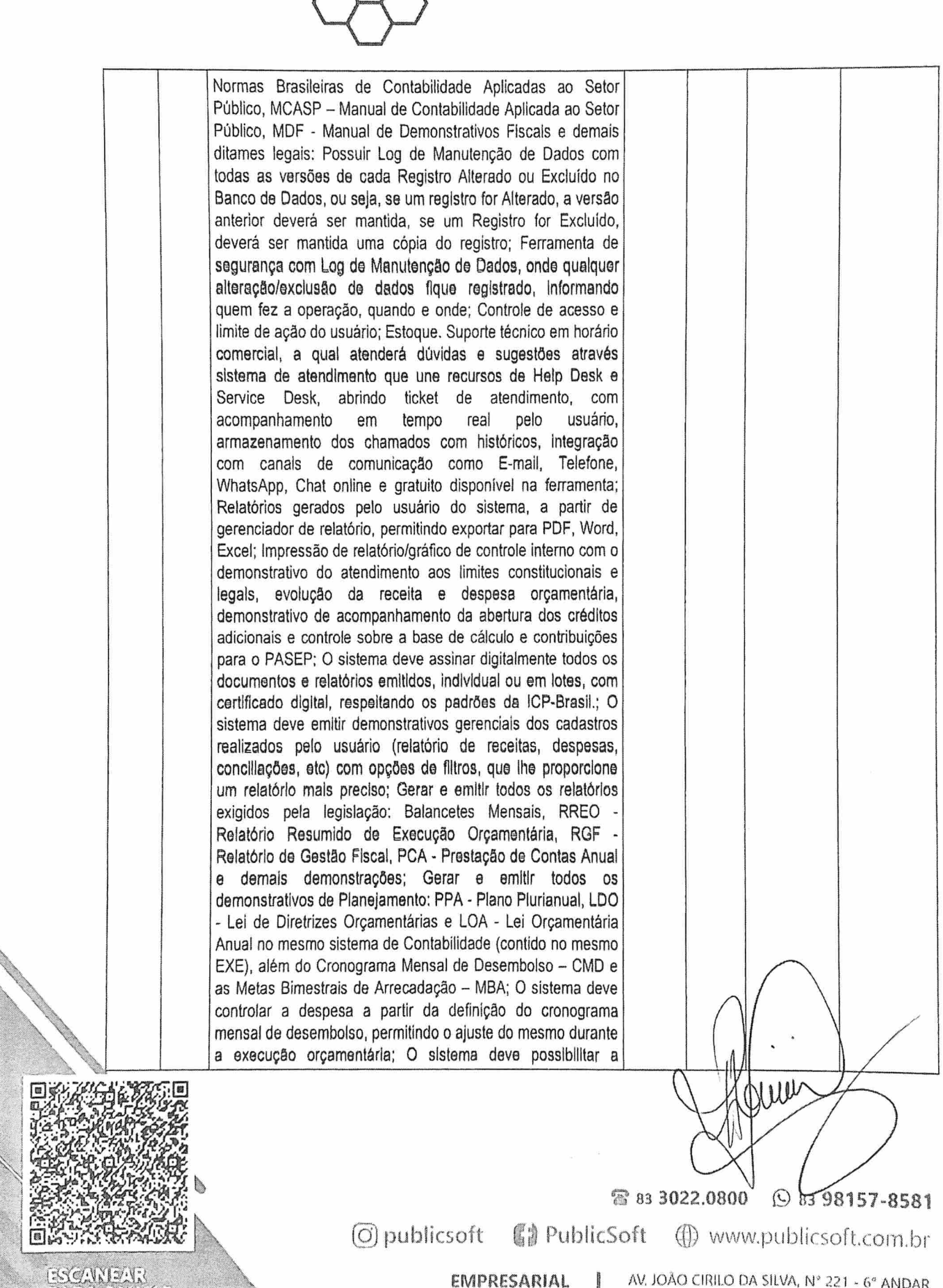

PublicSof

ESCANEAR<br>PARA SALVAR<br>O CONTATO

ALTIPLEX

SALA G02B, CABO BRANCO - ALTIPLANO CEP S8.04&-00S

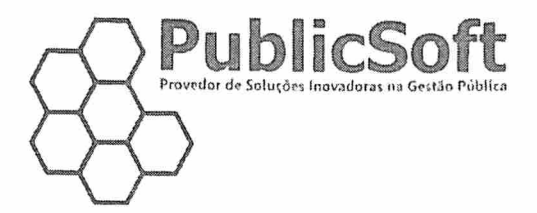

reserva de dotação orçamentária, quando tratar de despesa vinculada a processo licitatório; O sistema deve conter controle sobre a abertura de créditos adicionais bem como controle sobre a emissão de notas de empenho através de solicitações registradas no sistema e autorizadas na própria ferramenta por usuário habilitado; O Sistema deve ser capaz de realizar o download automático de NFEs, CTes, NFSes (em arquivos XML e PDF), emitidas contra o municíplo/òrgâo integrando-se ao(s) processo(s) de empenhamento, liquidação e pagamento; O sistema deve ser capaz de realizar automaticamente a manifestação do destinatário para autenticação e captura das NFEs, CTes, NFSes através do uso de certificado digital e-cnpj (municipio/órgão) tipo Al; O sistema deve ser capaz de integrar as notas fiscais capturadas com o processo de liquidação das notas de empenho, validando valores e Informações dos fornecedores; O sistema deve integrar com o sistema de protocolo, condicionando a tramitação do processo no sistema de protocolo a realização do registro no sistema contábil; Importar dados do Sistema de arrecadação através de layout especifico; Permitir o controle total dos processos licitatòrios, como cadastro completo de licitações, especificando cada participante e os respectivos contratos dos vencedores, vinculando os documentos do processo licitatório (edital, contrato, ata, etc); Controle sobre o vencimento do contrato e processo licitatório; Acompanhar e controlar a execução orçamentária de despesa vinculada ao processo licitatório, os valores empenhados, liquidados e pagos e os respectivos saldos a empenhar; Utilizar PCASP - Plano de Contas Aplicado ao Setor Público adaptado ás especificidades do TCE-PB; O Sistema deve possuir conexão online com o Portal de Transparência via WEB, atendendo as normas da Lei Complementar nº 131 de 27/05/2009, através de layout específico; O sistema deve realizar automaticamente os lançamentos contábeis no PCASP - Plano de Contas Aplicado ao Setor Público, possibilitando ao usuário a consulta do lançamento contábil; Emissão de Balancete de Verificação, Diário e Razão analítico Execução do movimento orçamentário e extra orçamentário em banco de dados único, permitindo a implantação, exclusão, estorno e a edição de lançamentos de acordo com a legislação pertinente; Conciliação automática de cheques do Banco do Brasil, por melo de arquivo "bbt"; Gerar em arquivo PDF e publicar automaticamente no Portal da Transparência do órgão todos os Demonstrativos Contábeis, tais como; Balancetes Mensais, RGF - Relatório de Gestão Fiscal e Balanços Anuais, usando Certificação Digital de órgão

,'<u>k'e (N</u>ight SALVAR<sup>o</sup>,  $\mathcal{O}(\mathcal{O})$   $\mathcal{O}(\mathcal{O})$ 

 $\sigma$  publics of t

EMPRESARIAL AV, JOÃO CIRILO DA SILVA, Nº 221 - 6º ANDAR<br>ALTIPLEX SALA 602B, CABO BRANCO - ALTIPLANO SALA 602B, CABO BRANCO - ALTIPLANO CEP 58.046-005

® 83 3022.0800 © 83 98157-8581

**S** PublicSoft (D www.publicsoft.com.br

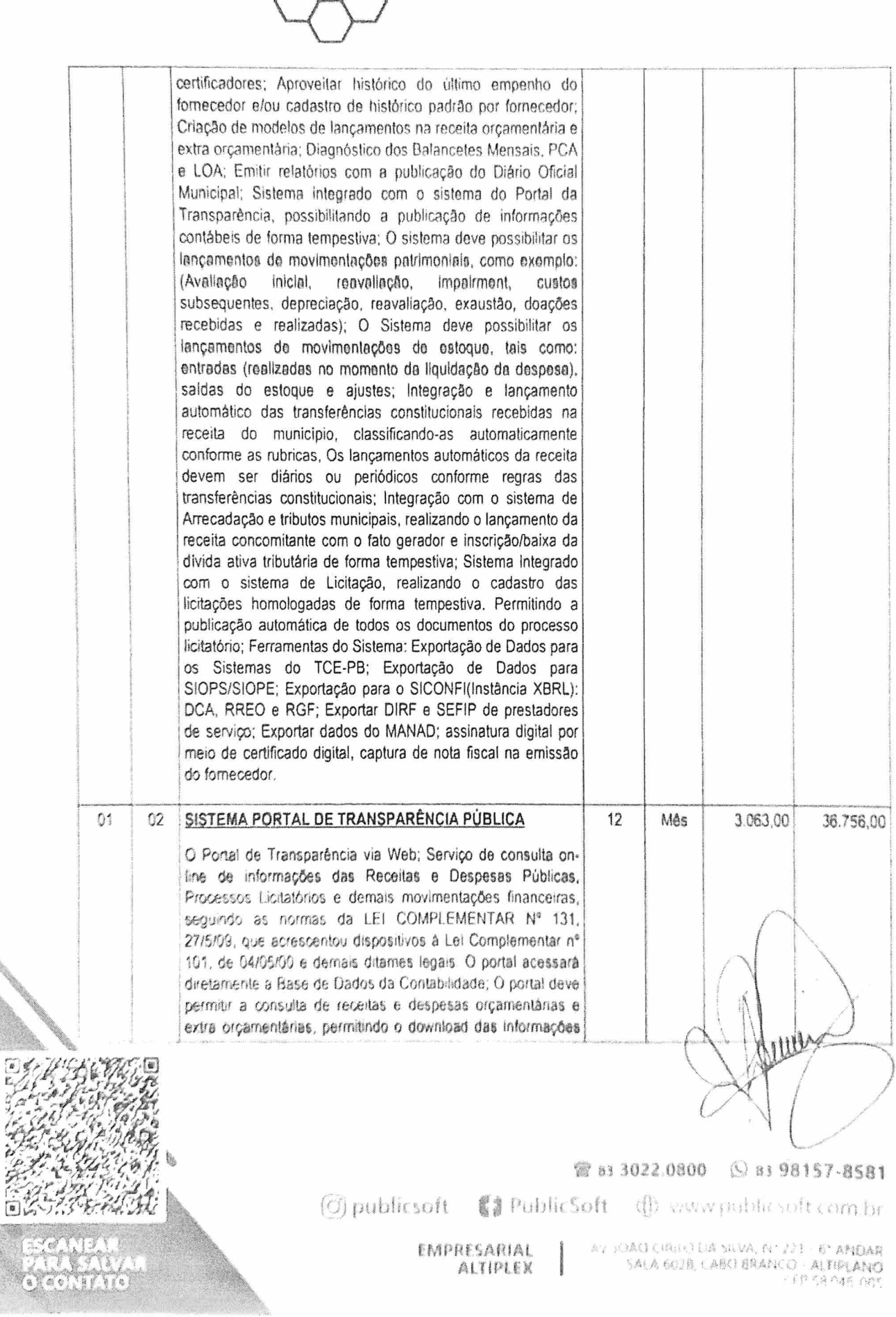

PublicSoft

 $\hat{z}=\hat{y}=\hat{z}$  .

 $\mathbf{a}_{-1}$ 

EMPRESARIAL ALTiPLEX

antecessiones

OACLICIA: I.I. SI.VA, N. 121 - 6° ANDAR<br>- SALA 602B, LABO BRANCO - ALFIPL**ANO** 

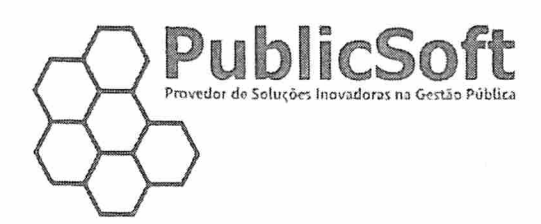

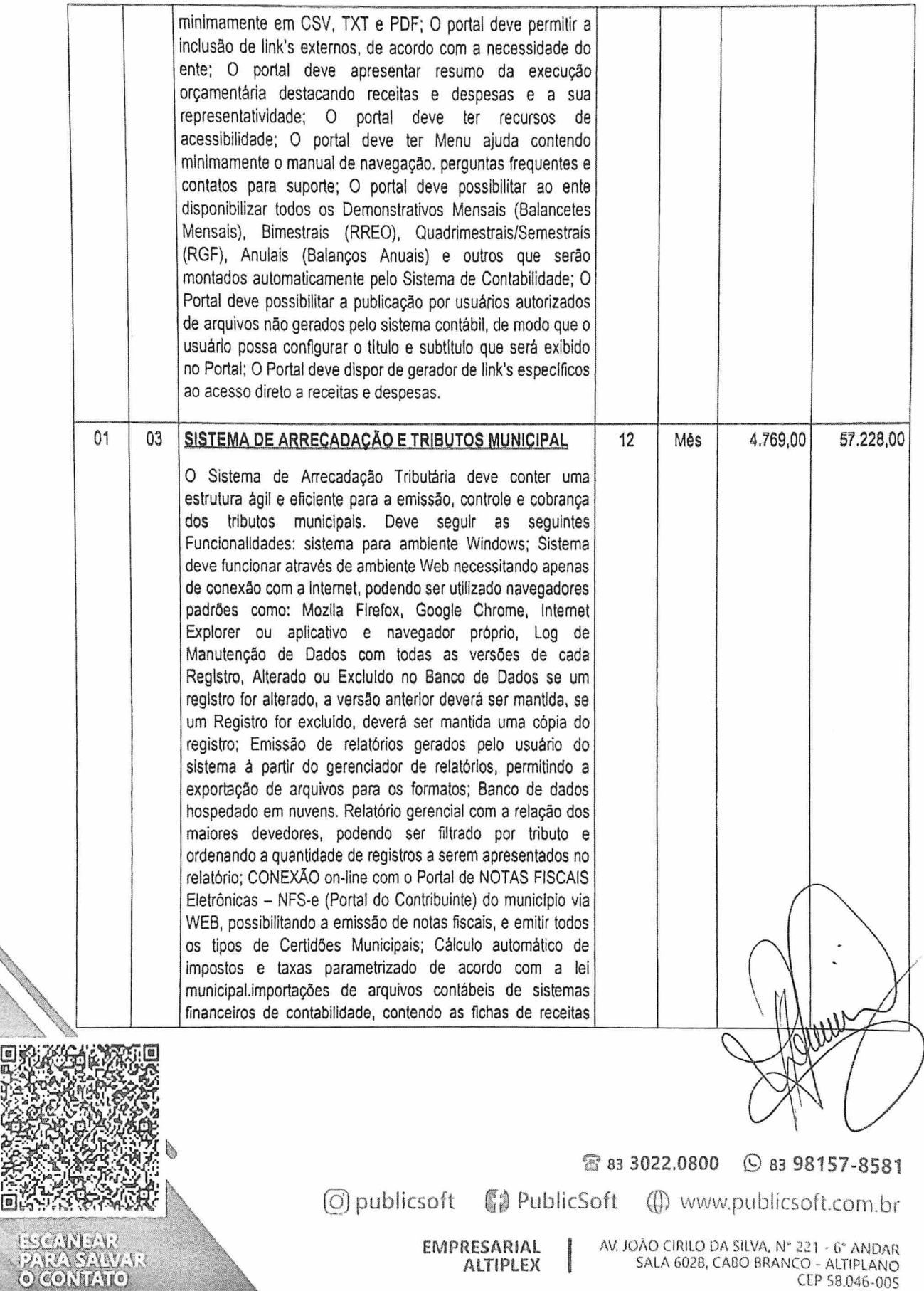

淡淡淡画

国家投资

CEP 58.046-005

SPORTMENTER, fort a possiblistade de vez-sia cada receita we twist moreon in taunt financially for a settered donates can it must be required during the secretary stamentiones priories trundes da enviasiada dos modestas a taxas podendo ser malizado a monitação pelo sistema conto e econição per universidade stavés de Fund on each exector of regrade admetate entre la sistemas. Femerienza de consistació: de pessoas fractes in uniforms understrades with duplication iurification est Skött reprätische nun vären nadatämn mit unte nadatämn tereconado impediment; da ser malizado dadanto; duplo de communes certificario per CPF p. OVP. .<br>U ristorija fines be paramethodium fix anywid tom r Chifton "Poutlant Mundai , V Resum automátic des Indicas inflationalmos, indicata da corregale como IPCA est. Integração tem fruit de protestre de thurs, para meridie e cobranga in fleetus sieen en tattere. I mook in westers gewertzen jana storotte sa recompedades da administração publica WCCLLC IMTBILIARIO Cortrole da icoalização cartográfica. som cadastin de quadra loss astor detritr. face de quadra impediments in cadastic no incalcação caringráfica em duplications facientes de Carbette includible - AC generationnelle de imbanit urbanis e imbanis rurale. Baixiten de Caduate invitablee AMERICAN SOL genericalments de imposto aftigras e imposto nuno através de dados de pergencieramento. Cadasén e o norumenção dos Lagradouna, Bairros e Distritos do Municipio. Cadastro e manutenção dos equipamentos afuaros, paracteristicas de uftamigaple i premientische zu legradour: Presibilidade de anasar discumentos no cadastro dos invisios Emissão de Ficha de uxdastro impliánico Cadastro e manutenção de Latwarriente a afire. Germinolariente da exingóxia da IPTU a TCP an industri Emission at ""B's theremission at manager a requestivos pagamentos comunico, como a innounção do reve abouterde au move t'ansmilité, após a bassa de Dami Processi de Auzilação e reasolação de Indians registrando o fiscal availador e perendo um ivotórico de avalações. Emissão da teskoltação das formças Ernestão da Bosadora da Construção. Emissão de Avaria de Construção reformademoldác rementiramento desmentiramento Emissão da lownpa para "cheannenti. Emerate de Lorropa de Habita-se Canosemento de todo o lançamento de PTU ou de iniduel específico atives de ferramenta Lançamento automático do PTU de todos os imbieis ou de imbies específicas. seleccrando por contribuinte. Pua Loteamento Baino.

PublicSoft

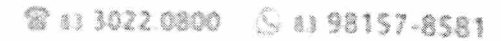

Opublicsoft (1 PublicSoft C AMADE DUff.com.br

EMPRESARIAL **ALTIPLEX** 

Lladia<sup>o</sup>

- A KIAO CRELL DA BILLA Nº JI E A KANDAR SALA BULY CARD PRANCO ALTITURNES no sabel dos

Distrito, Quadra, Setor, Ferramenta de consolidação de cadastro de logradouros cadastrados em duplicidade, unificando os dados registrados, imóveis; MÓDULO MERCANTIL: Gerenciamento do Cadastro Mercantil de Pessoas Físicas e Jurídicas, mediante Atividade Mercantil / Econômica e composições societárias; Possibilidade de integração dos Cadastros Mercantil e Imobiliário quanto a posição do Uso do solo e área edlflcada do Imóvel para fins de cálculo do alvará de funcionamento; Emissão e manutenção das Notas Fiscais de Serviços Avulsas (NFS-a); Cadastro dos descontos de INSS e IRRF para serem utilizados nas notas fiscais avulsas (NF-a), Manutenção de Notas Fiscais de Serviços Eletrônicas (NFS-e) emitidas pelos Contribuintes via web, oferecendo também a funcionalidade de WebService, atendendo os modelos e padrões da ABRASF. Emissão dos alvarás de funcionamento dos contribuintes. Vigilância Sanitária, Ocupação de Áreas Públicas, Licenças para Veículos, Feira Livre, Licença para Taxi e Moto Taxi. Calculo de alvarás por fator de correção e localização do estabelecimento. Emissão automática dos alvarás Mercantis baseado em lançamentos anteriores. Emissão de Declarações de Serviços; Modulo de cobrança do ISS dos cartórios. Modulo para repasse do ISS retido por terceiros. Modulo de cobrança do ISS dos Bancos Modulo de fiscalização do Simples Nacional, Cadastro e controle dos feirantes e boxes do mercado público. Lançamento através de ferramenta do ISSQN Fixo dos profissionais autônomos inscritos no município, gerando todos os boletos; Emissão de Guia de Sepultamento; Emissão de taxa de abate de animais; MÓDULO DAM; Possibilidade de emissão e manutenção de guias para pagamento por Categoria Imobiliária e Mercantil: IPTU, ISSQN, ITBI, Alvarás, Certidões e Taxas diversas; Manutenção dos DAM's emitidos: alteração de vencimento, impressão de 2<sup>ª</sup> via e anulação dos DAM's emitidos; Adaptação aos leiautes dos bancos para emissão de boletos com códigos de barras; MÓDULO ARRECADAÇAO: Gerenciamento dos arquivos de pagamentos de DAM's da arrecadação; Controle do Simples Nacional; baixa dos arquivos DAS e DAF; Gerenciamento da Tesouraria; Baixa de arquivos de retorno enviados pelo banco convenlado a recebimento de boletos. Caixa - com registro de abertura, movimento e encerramento, para recebimento de títulos em tesouraria, e adaptado para leitura do código de barras. Emissão de comprovante fechamento de caixa. Emissão de comprovante de pagamento adaptável a impressoras fixas e ® 83 3022.0800 © 83 98157-8581

PublicSot

 $[O]$  publicsoft  $[1]$  PublicSoft  $[1]$  www.publicsoft.com.br

EMPRESARIAL ALTIPLEX

 $1.980$ 

AV. JOÃO CIRILO DA SILVA, Nº 221 - 6º ANDAR SALA 602B, CABO BRANCO - ALTIPLANO CEP 58,046-005

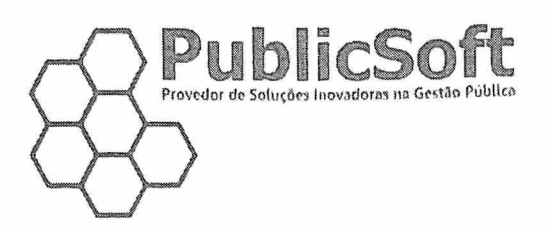

portáteis. Relatório de movimentação e arrecadação, por conta bancária, tipo de conta bancaria, tipo de tributo, período, tipo de baixa. Relatório de movimentação Geração de arquivo de remessa bancário com os boletos gerados, atendendo as novas regras de cobrança bancária da Febraban; MÓDULO CERTIDÕES: Emissão de Certidões Negativas de Débitos Imobiliários, Mercantis e Geral. Emissão de Certidões Negativas com Efeito de Positiva Imobiliárias e Mercantis; Emissão de Certidões Negativas de Débitos de imóveis Rurais; Emissão de Certidões da Divida Ativa Municipal Certidões Diversas. Certidão de Regularidade de Fiscal; Lançamento através de ferramenta gerenciávei de CDAS para contribuintes devedores, sendo possível selecionar filtros como; contribuinte, ioteamento, tipo de tributo ou lançamento gerai de todos os devedores. MÓDULO DÍVIDA; Controle absoluto das Dividas Ativas imobiliária e Mercantil; VIncuiaçâo por tipo de Divida; Gerenciamento das Dividas Executadas; Gerenciamentos de Acordos; Reparcelamento de Acordos. Consolidação de débitos de um mesmo contribuinte para realização de um único acordo. Ferramenta de inscrição de créditos tributários em divida ativa; impressão de Termo de inicio, petição iniciai e certidão de divida ativa; Exportação de arquivo em leiaute especifico determinado pelos TJs, contendo os dados dos contribuintes inadimplentes e Inscritos em divida, para execução em lote; integração com o sistema de Protesto em cartório do Brasil. MÓDULO FíSCALIZAÇAO: Manutenção de Cadastro de Fiscais; Emissão e manutenção de Documentos; Emissão e manutenção de Ordens de Serviço; Emissão e manutenção de Termo de Inicio; Emissão e manutenção de Mapa de Apuração; Emissão e manutenção de Mapa de Apuração detalhado, contendo o registro das notas eletrônicas emitidas pelos contribuintes; Emissão de Auto de Infração; Emissão de Termo de Encerramento; Emissão e manutenção de Ordens de Serviços - Fiscais; Emissão do livro fiscal dos contribuintes por mês, e com a possibilidade de emitir no livro fiscal apenas as notas retidas; Tela para controle e bloqueio de tomadores de serviço cadastrados no portal pelos contribuintes prestadores; Gerenciamento CRP - Contas de Receitas Próprias (integrado ao Sistema de Contabilidade gerando todas as guias de receitas na Contabilidade do Município, VIncuiaçâo dos tributos as fichas de receitas contábeis. Ferramenta de fiscalização das empresas optantes pelo simples nacional.

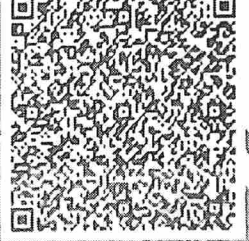

1\*' 'i3

JCANEAR ■ J?; SALWR O CONTATO  $\left[$ O $\right]$  publics of t **儒』PublicSoft** (t) www.publicsoft.com.br

8 83 3022,0800

**EMPRESARIAL ALTIPLEX**  AV, JOÃO CIRILO DA SILVA, Nº 221 - 6º ANDAR SALA 602B, CABO BRANCO - ALTIPLANO CEP 58.046-005

**⊙**83 98157-8581

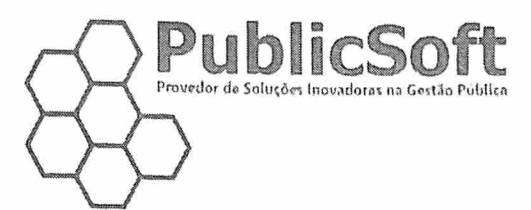

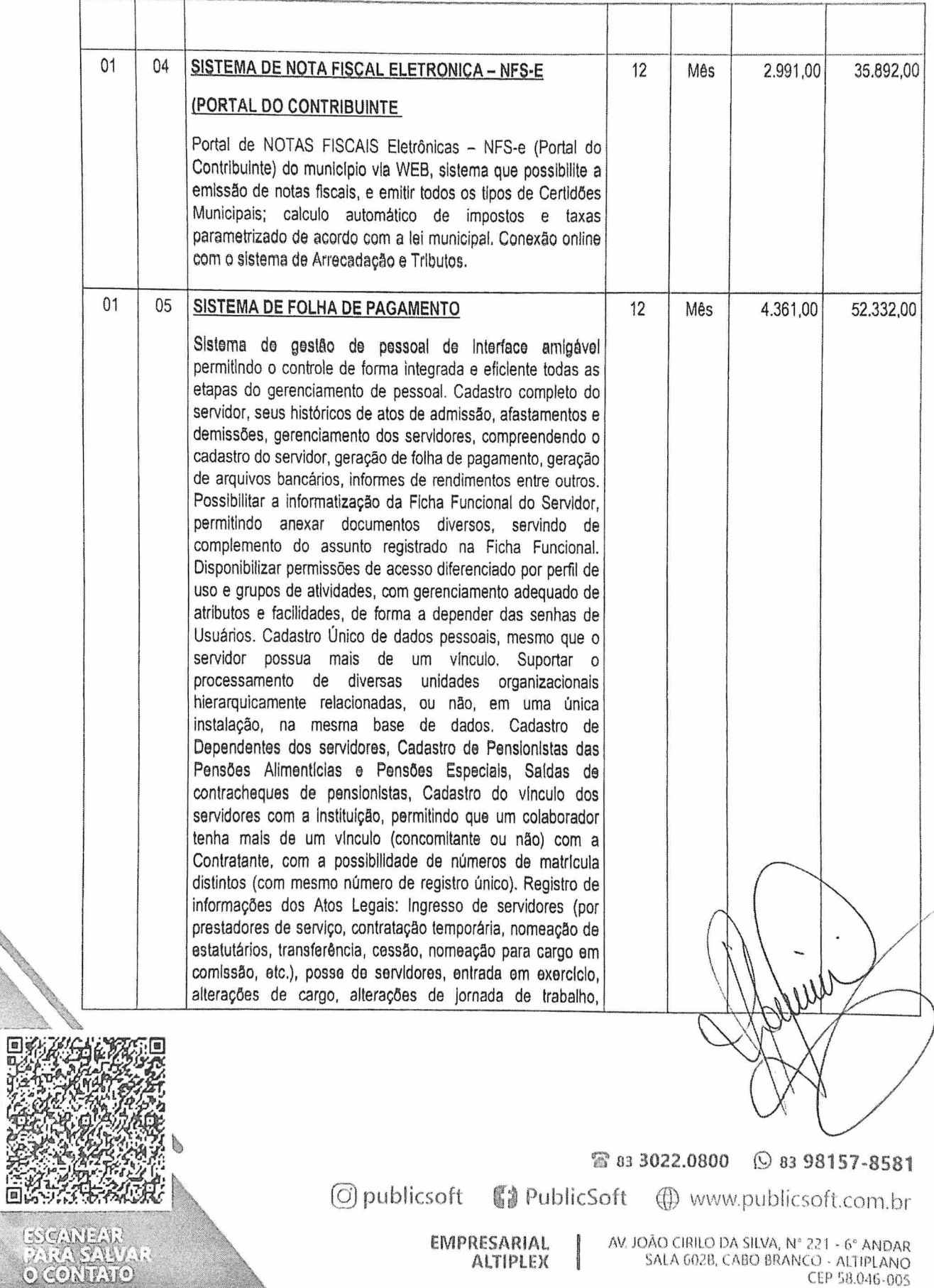

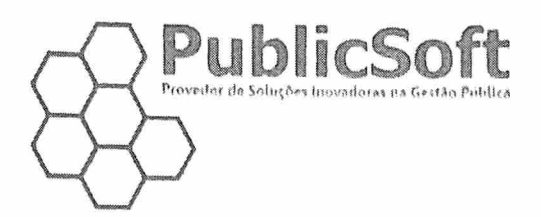

lotação de servidores (permitindo múltiplas lotações simultânoas para um mesmo colaborador), Para cada Ato Legal devem flcar registradas os Informações pertinentes, previstas em Lei, como cargo efetivo, órgõo de lotação, cargo em comissão, referência ou nivei salarial, Para cada Ato Legai o sistema deve registrar os números do Ato e respectivo processo e a data de publicação no Diário Oficiai, Viabilizar a visualização de toda a evolução da Vida Funcionai dos servidores. Controle de afastamentos de celetistas, com o pagamento de Benefícios cabendo ao INSS, através de regras diferenciadas para cada situação. Execução de cálculos de Auxilio Maternidade, Auxilio Doença, Consulta de afastamentos de acordo com a natureza, período e servidor. Cadastro e Definição da Estrutura Orgânica da Contratante: Código do Órgão, Descrição, Nomenclatura, Endereço. Disponibilidade para inclusão de tabelas salariais, com caracterização por classes e referências salariais. Disponibilidade para lançamento de movimentos manuais, com a indicação de Verba, mês da Folha de Pagamento e valores a movimentar. Possibilidade de realização de consultas através da Inlernet/Intranet, utilizando o Portai do Servidor da Contratante, para verificação de dados funcionais atuais, dados do acervo Funcionai, Financeiros, históricos, contracheques, freqüência, consulta e impressão do contracheque de qualquer mês, impressão da Certidão do Tempo de Serviço, impressão de formulários de modelos fomecidos pela Contratada, Possibilitar o empenho da folha, O sistema deverá gerenciar o processo de controle de férias, desde a geração, registro e lançamento; Possibilidade de criação de folhas extraordinárias, baseadas em dados de meses anteriores, O sistema permitirá simulação dos valores finais oriundos da geração de folha extra para aprovação prévia, podendo ser efetivada ou não nos dados do sistema; Possibilitar o pagamento automático em folha de pagamento dos Servidores, dos abonos/rendimentos do PIS/PASEP através de dados enviados pelo Banco, gerando como retorno para o Banco um arquivo com informações dos valores efetivamente pagos (arquivos conforme layout fornecido pelo Banco); Efetuar Despesas (consignações em folha) e Encargos Sociais; Prever na geração das informações do Imposto de Renda a inclusão de anos anteriores de acordo com a determinação da contratante; Possibilitar emitir os comprovantes para declaração de Imposto de Renda, inclusive o envio e atualização das informações da DiRF; Possibilitar emitir o relatório mensal da SEFIP; da RAIS, Manad; Deverá

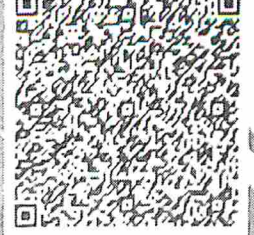

® aâ 3022.0800 © 83 98157-8581

 $\overline{O}$  publicsoft  $\left( \begin{array}{cc} \bullet & \bullet \\ \bullet & \bullet \end{array} \right)$  www.publicsoft.com.br

EMPRESARIAL ALTiPLEX

AV. JOÃO CIRILO DA SILVA, Nº 221 - 6º ANDAR SALA 602B, CABO BRANCO - ALTIPLANO CFP 58.046-005

**SCANDAR**  $\sigma$  (c(c)  $\ln f$  (f(e)

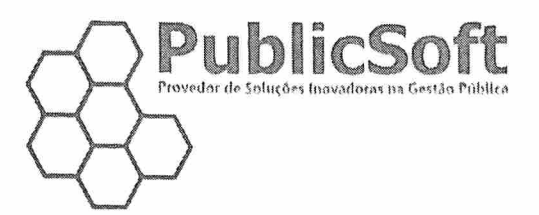

ser emitido mapa analítico com todas as informações funcionais a financeiras dos servidores, filtrados por empresa, vínculo empregatício, lotação, dotação, função, data de admissão, data de aniversário, valor, estabelecimento bancário, agência bancária; Resumos. Deverá ser emitido resumo gerai da folha por empresa, vinculo empregaticio, lotação, dotação, função, data de admissão, data de aniversário, valor, estabelecimento bancário, agência bancária; Eventos. Deverá ser emitida relação de eventos (proventos e descontos) mensais, filtrados por empresa, vinculo empregaticio, lotação, dotação, função, data de admissão, data de aniversário, valor, estabelecimento bancário, agência bancária; Relação bancária, Deverá ser emitida relação de créditos em conta correntes por empresa, estabelecimento bancário, agência bancária; Contracheque. Deverá ser emitido contra-cheque de funcionários e pensionistas em formulário padrão da contratante, contendo data de admissão, lotação, município, função/cargo, vinculo, situação, identidade, cpf, número de dependentes de IR, carga horária, valer, estabelecimento bancário, agência bancária, eonta-corrsnte; Os relatórios deverão ser cadastrados no sistema, com os diversos níveis de quebras, tais como empresa, vinculo empregaticio, lotação, dotação, função, data de admissão, valor, estabelecimento bancário, agência bancária, para serem definidos pelo usuário; Os relatórios deverão ser visualizados em teia antes de serem impressos, podendo também ser gravados em vários formatos, como: Texto, GSV, XLS, PDF, Relação de servidores que possuam determinado tipo de ocorrência, em período de tempo especificado. O sistema deve assinar todos os documentos, relatórios (individualmente ou em lotes), com certificado digital, seguindo padrão iCP-Brasii, Relação de servidores com previsão da aposentadoria compulsória, Emissão individual ou coletiva de Atos e Portarias (Exemplos: Concessão de vantagens, designação para funções de confiança, etc.), com texto fixo, parametrizável pelos Usuários por tipo de Ato. Relação gerai de servidores ativos (dados cadastrais e dados funcionais), Relação de servidores ocupantes de cargos e funções de Chefia. Relação de servidores por cargo, por lotação e por cargo/lotação. Relação de cargos em comissão e funções gratificadas por órgão de lotação e por cargo/função. Relação de servidores por tipo de vinculo, regime lurldico e categoria funcionai. Parametrizaçâo de um cadastro de tabelas de cálculos (INSS, IRRF, Salário Família, etc.), cujos valores e/ou percentuais sejam armazenados historicamente,

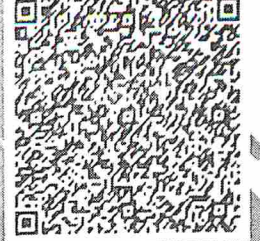

e 83 3022.0800 (9 83 98157-8581

 $\overline{G}$  publicsoft ( $\overline{G}$ ) PublicSoft ( $\overline{D}$ ) www.publicsoft.com.br

EMPRESARIAL ALTIPLEX AV. JOÃO CIRILO DA SILVA, Nº 221 - 6º ANDAR SALA GO2B, CABO BRANCO - ALTIPLANO CEP 58.046-005

226575  $\left(0\right)\left(0\right)$  (1)  $\left(1\right)\left(0\right)$ 

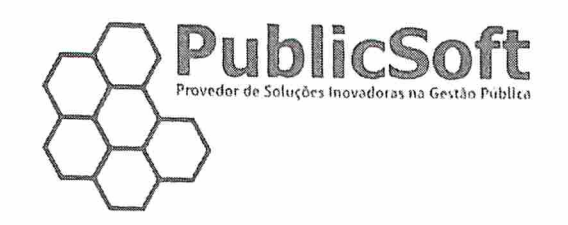

 $\Delta$ 

 $\alpha$ 

Q

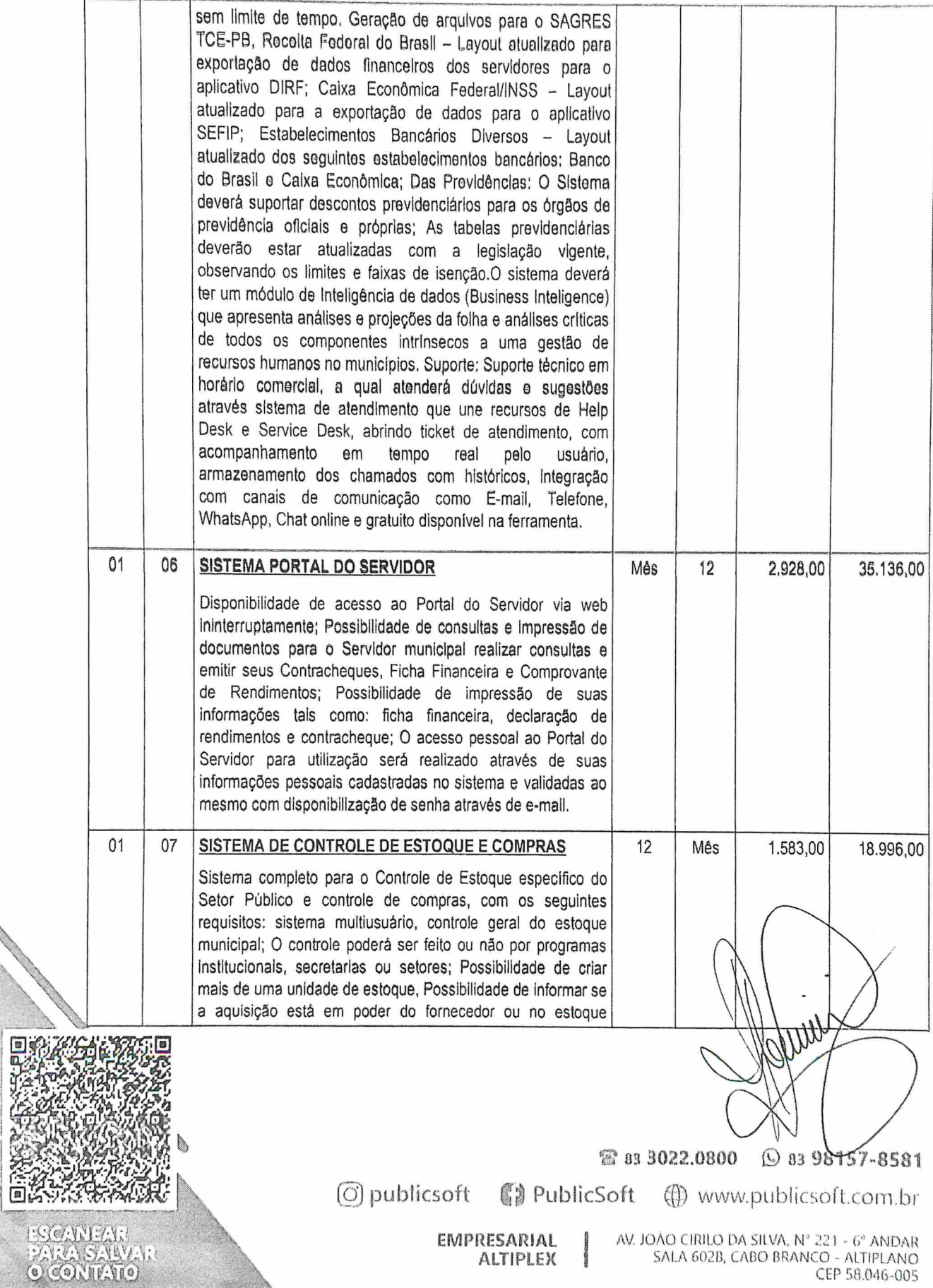

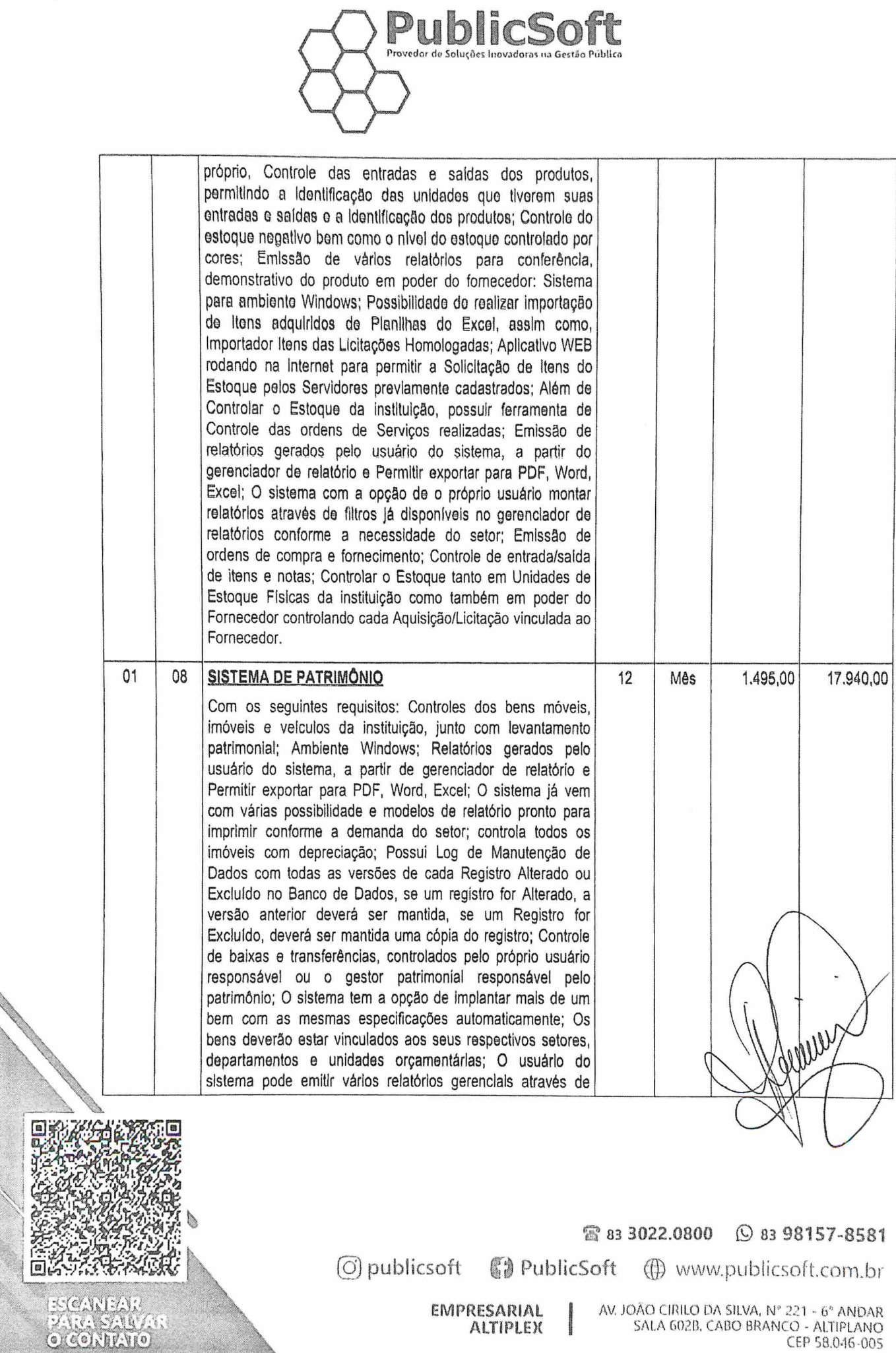

 $\delta_{\mu} = 0$  .

 $\mathcal{F}=\mathcal{F}$ 

EMPRESARIAL ALTIPLEX Av. JOÃO CIRILO DA SILVA, N° 221 - 6° ANDAR<br>SALA 602B, CABO BRANCO - ALTIPLANO CEP 58.0-16-DOS

 $\int$ 

 $\overline{\mathbf{x}}$ 

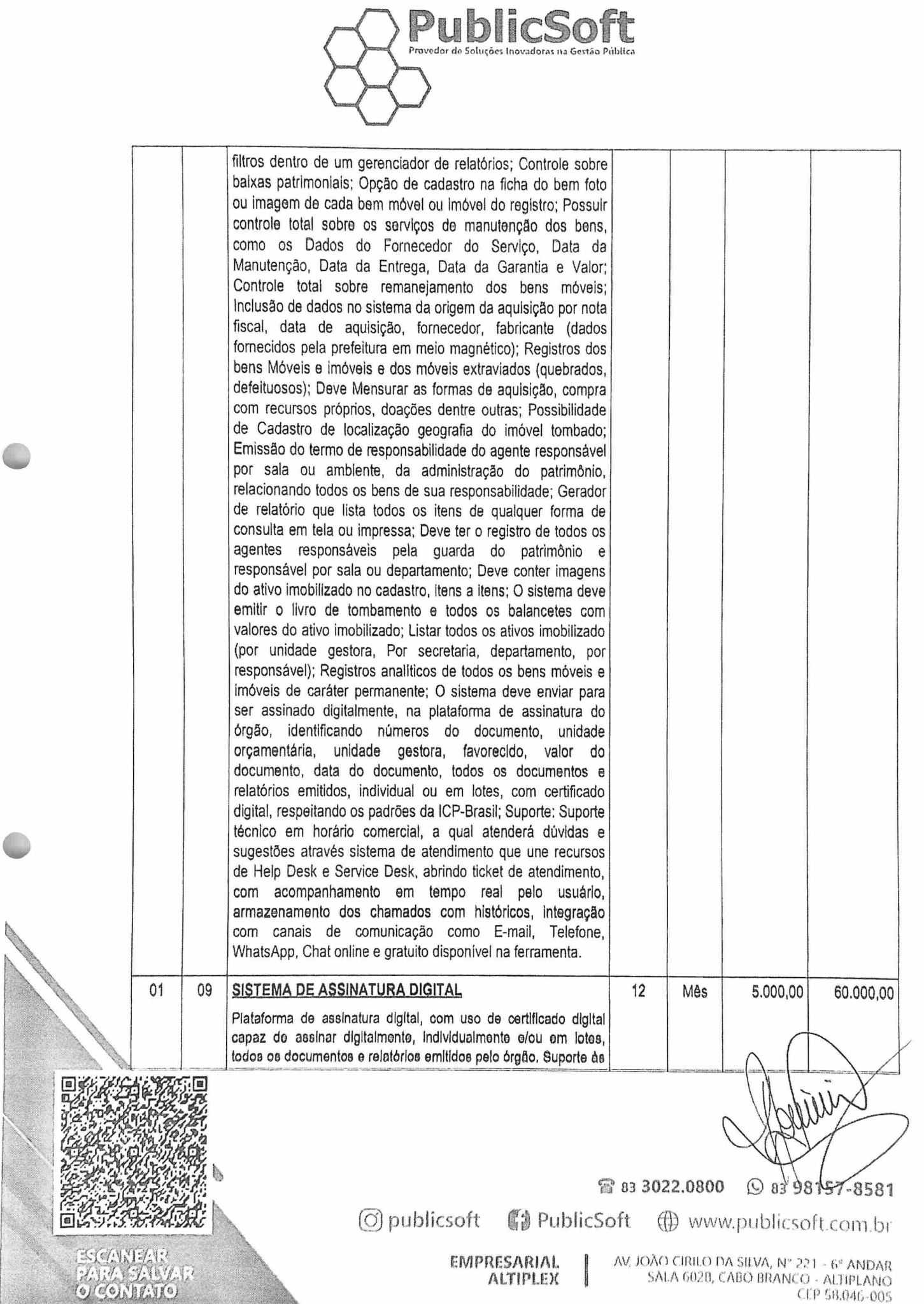

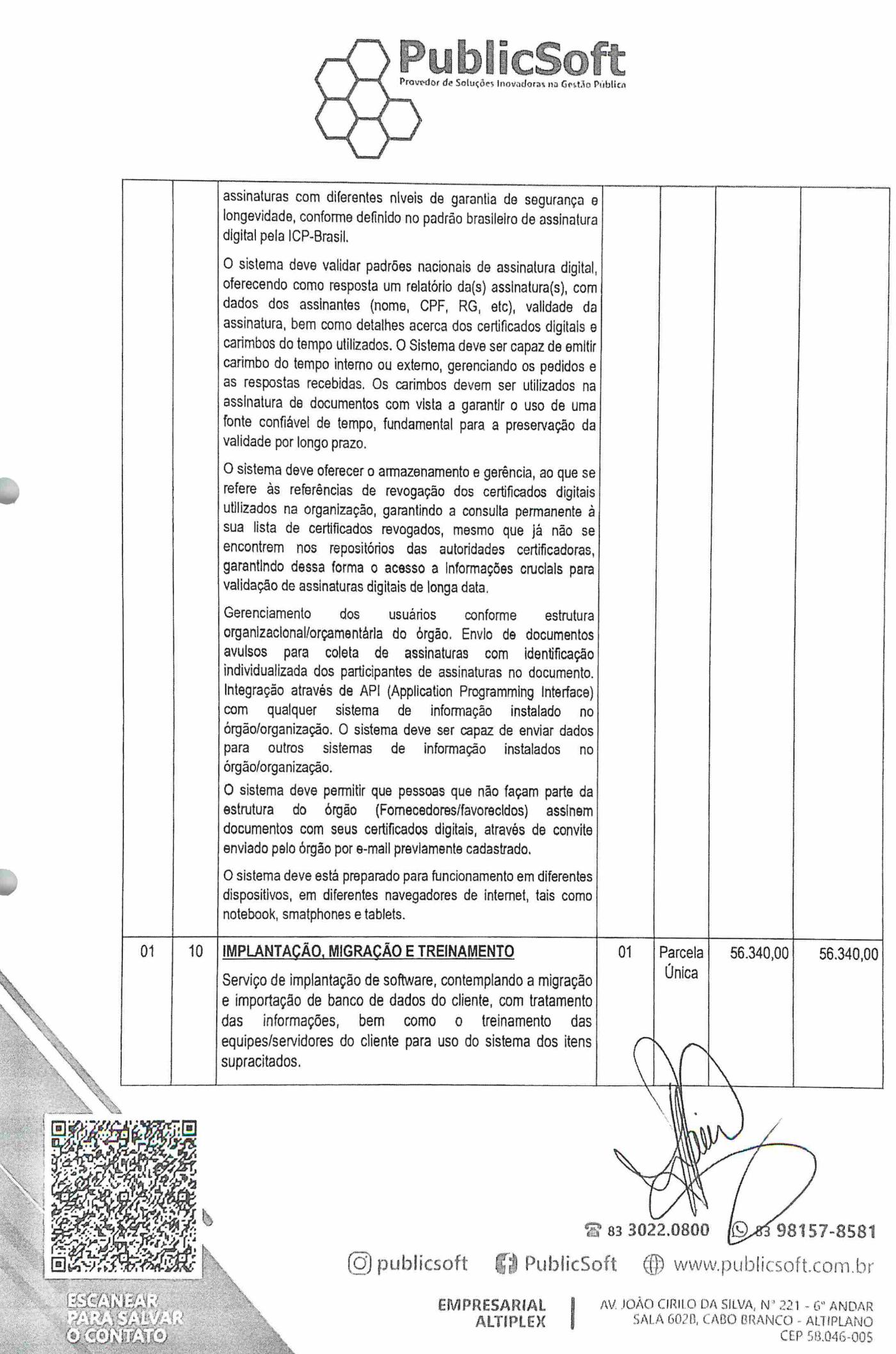

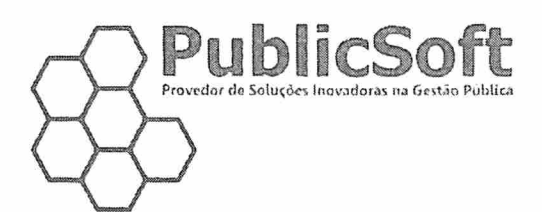

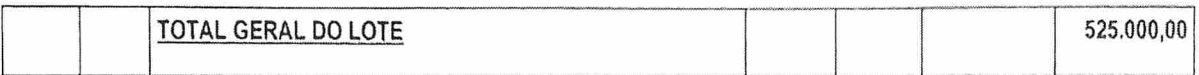

#### **Informações Gerais:**

**GNUEST** 

O CONFATO

Validade da Proposta: 90 (noventa) dias Pagamento: Mensal Valor Total do Lote: R\$ 525.000,00 (Quinhentos e Vinte e Cinco Mil Reais)

João Pessoa-PB, 16 de Setembro de 2021. Marcus Ronelle Monteiro Nunes Rebresentante CNPJ: 07.553.129/0001-76 PUBLIC SOFTWARE INFORMÁTICA LTDA AV. JOÃO CIRILO DA SILVA, 221, SALA 602B ALTIPLANO CABO BRANCO CEP: 58.046-005 ⊙ publicsoft ( PublicSoft ( www.publicsoft.com.br

**EMPRESARIAL** 

**ALTIPLEX** 

AV. JOÃO CIRILO DA SILVA, Nº 221 - 6º ANDAR SALA 602B, CABO BRANCO ALTIPLANO